# PROGRAMOVÉ STRUKTURY: PARALELNÍ PROGRAMOVÁNÍ

Amdahlův zákon, jazykové konstrukce pro paralelní výpočty, paralelismus

21. Února 2009 © jstein

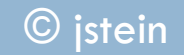

### Amdahlův zákon

**2**

□ Když se něco dělá paralelně, může se získat výsledek rychleji, ale ne vždy (1 žena porodí dítě za 9 měsíců, ale 9 žen neporodí dítě za 1 měsíc)

#### **Amdahlův Zákon**

- Určuje urychlení výpočtu při užití více procesorů
- Urychlení je limitováno sekvenčními částmi výpočtu

Obecně:

$$
\sum_{k=0..n}\frac{P_{_k}}{S_{_k}}
$$

1

- *P*<sub>k</sub> % instrukcí, které lze urychlit<br>S<sub>k</sub> multiplikátor urychlení
- *S<sup>k</sup>* multiplikátor urychlení
- *n* počet různých úseků programu
- *k* je index úseku
- □ Je-li v programu jeden paralelizovatelý úsek s P % kódu, pak

$$
\sum_{k=0..n} \frac{P_k}{S_k}
$$
instrukcí, které lze urychlit  
ltiplikátor urychlení  
čet různých úseků programu  
ndex úseku  
ogramu jeden paralelizovatelý úsek s P % kó  

$$
\frac{1}{(1-P)+(P_S)} = \frac{1}{(1-P)_1 + P_S}
$$
Programové struktury - paralelní programování

## Amdahlův zákon (2)

- **3**
- Př. Paralelizovatelný úsek zabírá 60% kódu a lze jej urychlit 100 krát.  $\Rightarrow$ celkové urychlení je 1/((1-0,6)+(0,6/100)) = 1/(0.4 + 0,006) ≈ **2.5**
- Př. 50 % kódu lze urychlit libovolně  $\Rightarrow$ celkové urychlení je 1/(1 – 0.5 ) = **2**

Př. úseky  $P1 = 11 \%$ ,  $P2 = 48 \%$   $P3 = 23 \%$   $P4 = 18 \%$  $S1 = 1$   $S2 = 1,6$   $S3 = 20$   $S4 = 5$ Urychlení je 1 / (0,11/1 + 0,48/1,6 + 0,23/20 + 0,18/5) ≈ **2,19**

Kromě urychlení zajišťují paralelní konstrukce také spolupráci výpočtů

#### Paralelismus

- □ Paralelismus se vyskytuje na:
	- $\blacksquare$  Úrovni strojových instrukcí je záležitostí hardware
	- Úrovni příkazů programovacího jazyka toho si všimneme
	- Urovni podprogramů to probereme
	- Úrovni programů je záležitostí Operačního Systému
- □ Vývoj multiprocesorových architektur:
	- konec 50. let jeden základní procesor a jeden či více speciálních procesorů pro
	- **polovina 60.** víceprocesorové systémy užívané pro paralelní zpracování na úrovni programů
	- □ konec 60. víceprocesorové systémy užívané pro paralelní zpracování na instrukční úrovni
- Druhy počítačových architektur pro paralelní výpočty:
	- **D** SIMD architektury
		- stejná instrukce současně zpracovávaná na více procesorech
		- na každém s jinými daty
		- **vektorové procesory**
	- **NIMD** architektury
		- nezávisle pracující procesory, které mohou být synchronizovány

# Paralelismus (2)

#### Někdy se rozlišuje

- **Parallel programming = cílem je urychlení výpočtu**
- **E Concurrent progr.** = cílem je správná spolupráce programů
- Paralelismus implicitní (zajistí překladač) nebo **explicitní** (zařizuje programátor)
- Realizace buď konstrukcemi jazyka nebo knihovny (u tradičních jazyků)

#### Paralelismus na úrovni podprogramů

- □ Sekvenční výpočetní proces je v čase uspořádaná posloupnost operací =vlákno.
- Definice vláken a procesů se různí
- □ Obvykle proces obsahuje 1 či více vláken a vlákna uvnitř jednoho procesu sdílí zdroje, zatímco různé procesy ne.
- Paralelní procesy jsou vykonávány paralelně či pseudoparalelně (pseudo=nepravý)
- Kategorie paralelismu
	- Fyzický paralelismus (má více procesorů pro více procesů)
	- Logický paralelismus (time-sharing jednoho procesoru, v programu je více procesů)
	- Kvaziparalelismus (kvazi=zdánlivě, př. korutiny v některých jazycích)
		- Korutiny speciální druh podprogramů, kdy volající a volaný jsou si rovni (symetrie), mají více vstupních bodů a zachovávají svůj stav mezi aktivacemi.
- Paralelně prováděné podprogramy musí nějak komunikovat
	- Přes sdílenou paměť (Java, C#), musí se zamykat přístup k paměti
	- Předáváním zpráv (Occam, Ada), vyžaduje potvrzení o přijetí zprávy

#### Problémy paralelního zpracování

#### Nové problémy

- **<u>n</u>** rychlostní závislost
- uvíznutí (vzájemné neuvolnění prostředků pro jiného),
- vyhladovění (obdržení příliš krátkého času k zajištění progresu),
- livelock (obdoba uvíznutí, ale nejsou blokovány čekáním, zaměstnávají se navzájem (after you - after you efekt)
- Př. Z konta si vybírá SIPO 500,-Kč a obchodní dům 200,-Kč

#### **Ad sériové zpracování**

Zjištění stavu konta - Odečtení 500 - Uložení nového stavu - Převod 500 na konto SIPO

...

Zjištění stavu konta - Odečtení 200 - Uložení nového stavu - Převedení 200 na konto obch. domu

...

Výsledek bude OK

## Rychlostní závislost

□ Ad paralelní zpracování dvěma procesy

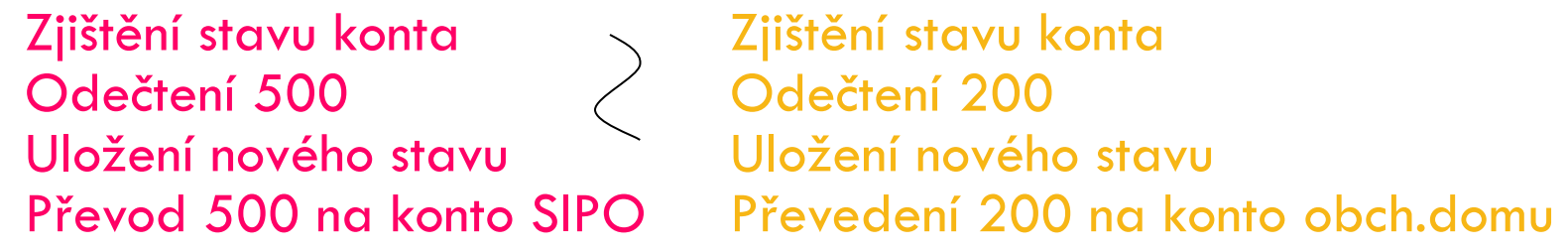

- □ Pokud výpočet neošetříme, může vlivem různých rychlostí být výsledný stav konta: (Původní stav -500) nebo (Původní stav -200) nebo (Původní stav - 700)
- □ Operace výběrů z konta ale i vložení na konto musí být prováděny ve vzájemném vyloučení. Jsou to tzv. **kritické sekce programu**
- Jak to řešit?
	- $\blacksquare$  1. řešení: Semafor = obdobnov funkci jako klíč od WC nebo návěstidlo železnice (jen jeden může do sdíleného místa).
	- Operace: zaber(semafor) a uvolni(semafor)

## Semafory

#### Proces A Proces B

Zaber(semafor S) Zaber(semafor S) Zjištění stavu konta odtud Zjištění stavu konta Odečtení 500 isou isou Odečtení 200 Uložení nového stavu kritické Uložení nového stavu Převod 500 na konto SIPO sekce Převedení 200 na k. OD

Uvolni(semafor S) Uvolni(semafor S)

až sem

- Výsledný stav konta bude (Původní 700)
- □ Nebezpečnost semaforů:
	- **Opomenutí semaforové operace (tj. ochránění krit. sekce)**
	- **D** Možnost skoku do kritické sekce
	- Možnost vzniku deadlocku (viz další), pokud semafor neuvolníme

## Uvíznutí (deadlock)

Př. Procesy A, B oba pracují s konty (soubory, obecně zdroji) Z1 a Z2. K vyloučení vzniku nedeterminismu výpočtu, musí požádat o výlučný přístup (např. pomocí semaforů)

Pokud to provedou takto:

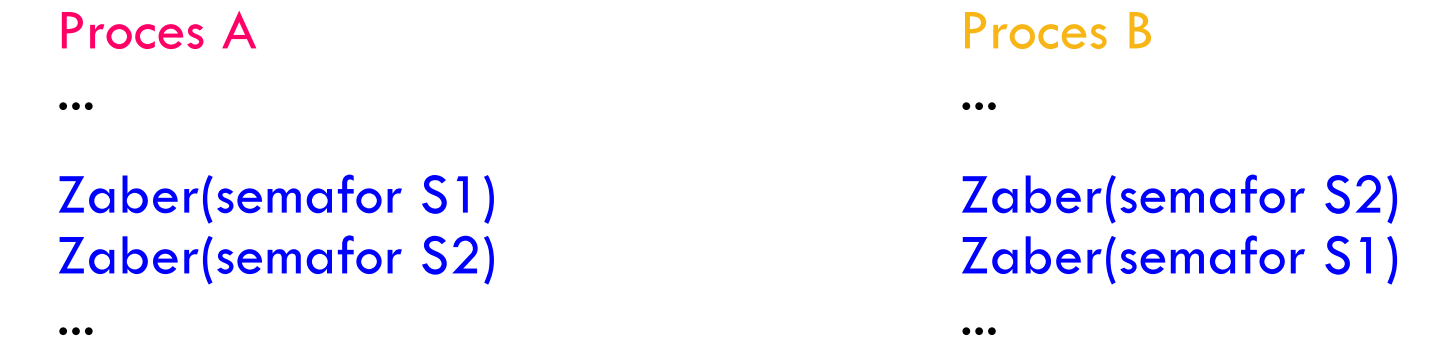

- □ Bude docházet k deadlocku. Každý z procesů bude mít jeden ze zdrojů, potřebuje ale oba zdroje. Oba procesy se zastaví.
- □ Jak tomu zabránit? (např. tzv. bankéřův algoritmus nebo přidělování zdrojů v uspořádání = pokud nemáš S1, nemůžeš žádat S2, …)

#### Monitor

- 2. řešení Monitor
- □ Monitor je modul (v OOP objekt), nad jehož daty mohou být prováděny pouze v něm definované operace.
- □ Provádí-li jeden z procesů některou monitorovou operaci, musí se ostatní procesy postavit do fronty, pokud rovněž chtějí provést některou monitorovou operaci .
- □ Ve frontě čekají, dokud se monitor neuvolní a přijde na ně řada.
- Př. Typ monitor konto -data: stav\_ konta

-operace: vyber(kolik), vlož(kolik)

Instance: Mé\_konto, SIPO\_konto, Obchodům\_konto

Proces A Proces B

Mé\_konto.vyber(500) Mé\_konto.vyber(200) SIPO konto.vlož(500) **Obchodům** konto(vlož(200)

□ Pozn. V Javě jsou monitorem objekty, které jsou instancí třídy se synchronized metodami (viz později)

## Korutiny (kvaziparalelismus)

#### **12**

- Kvaziparalelní prostředek jazyků Modula, Simula, Interlisp
- □ Představte si je jako podprogramy, které při opětovném vyvolání se nespustí od začátku, ale od místa ve kterém příkazem resume předaly řízení druhému

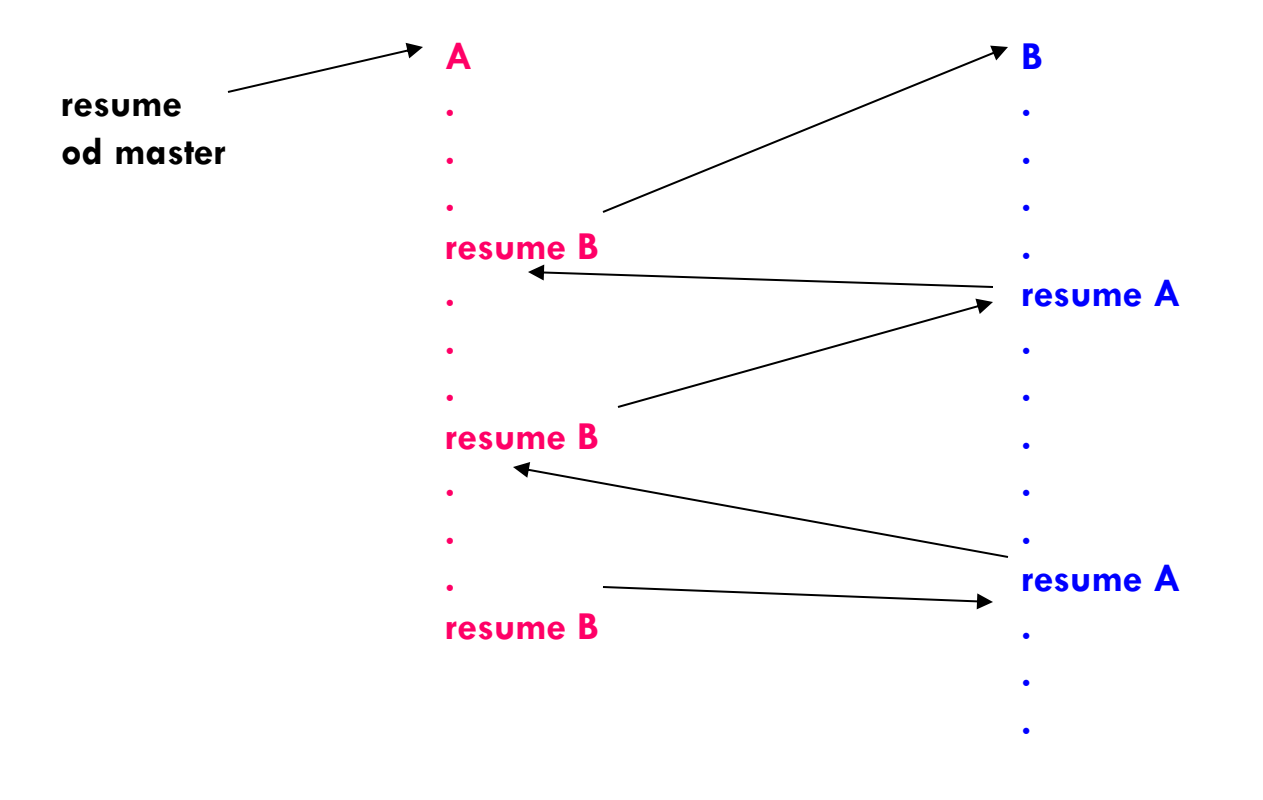

# Korutiny (kvaziparalelismus) (2)

- Speciální druh podprogramů volající a volaný nejsou v relaci "master-slave"
- □ Jsou si rovni (symetričtí)
	- Mají více vstupních bodů
	- Zachovávají svůj stav mezi aktivacemi
	- V daném okamžiku je prováděna jen jedna
- Master (není korutinou) vytvoří deklarací korutiny, ty provedou inicializační kód a vrátí mastru řízení.
- □ Master příkazem resume spustí jednu z korutin
- □ Příkaz resume slouží pro start i pro restart
- Pakliže jedna z korutin dojde na konec svého programu, předá řízení mastru

#### Paralelismus na úrovni podprogramů

- $\Box$  Procesy mohou být
	- nekomunikující (neví o ostatních, navzájem si nepřekáží)
	- **E** komunikující (např. producent a konzument)
	- soutěžící (např. o sdílený prostředek)
- V jazycích nazývány různě:
	- **Vlákno výpočtu** v programu (thread Java, C#, Python) je sekvence míst programu, kterými výpočet prochází.
	- **Úkol** (task Ada) je programová jednotka (část programu), která může být prováděna paralelně s ostatními částmi programu. Každý úkol může představovat jedno vlákno.
- Odlišnost vláken/úkolů/procesů od podprogramů
	- **□** mohou být implicitně spuštěny (Ada)
	- programová jednotka, která je spouští nemusí být pozastavena
	- po jejich skončení se řízení nemusí vracet do místa odkud byly odstartovány

#### Paralelismus na úrovni podprogramů (2)

- Způsoby jejich komunikace:
	- **□** sdílené nelokální proměnné
	- **<u>u</u>** předávané parametry
	- **□** zasílání zpráv
- □ Při synchronizaci musí A čekat na B (či naopak) (viz další slajd)
- Při soutěžení sdílí A s B zdroj, který není použitelný simultánně (např. sdílený čítač) a vyžaduje přístup ve vzájemném vyloučení.
- □ Části programu, které pracují ve vzájemném vyloučení jsou kritickými sekcemi.

#### Bariéra

- Synchronizační konstrukce
- Bariéra ve zdrojovém kódu skupiny vláken/procesů způsobí, že vlákna/procesy se musí zastavit na tomto místě, a nemohou pokračovat na tomto místě, dokud se ostatní vlákna k bariéře také nedostanou
- Použití v případě, že potřebujeme výsledek z jiného vlákna abychom mohli pokračovat ve výpočtu
- V případě synchronního posílání zpráv implicitní bariéra

#### Stavy úkolů (př. jazyka ADA)

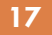

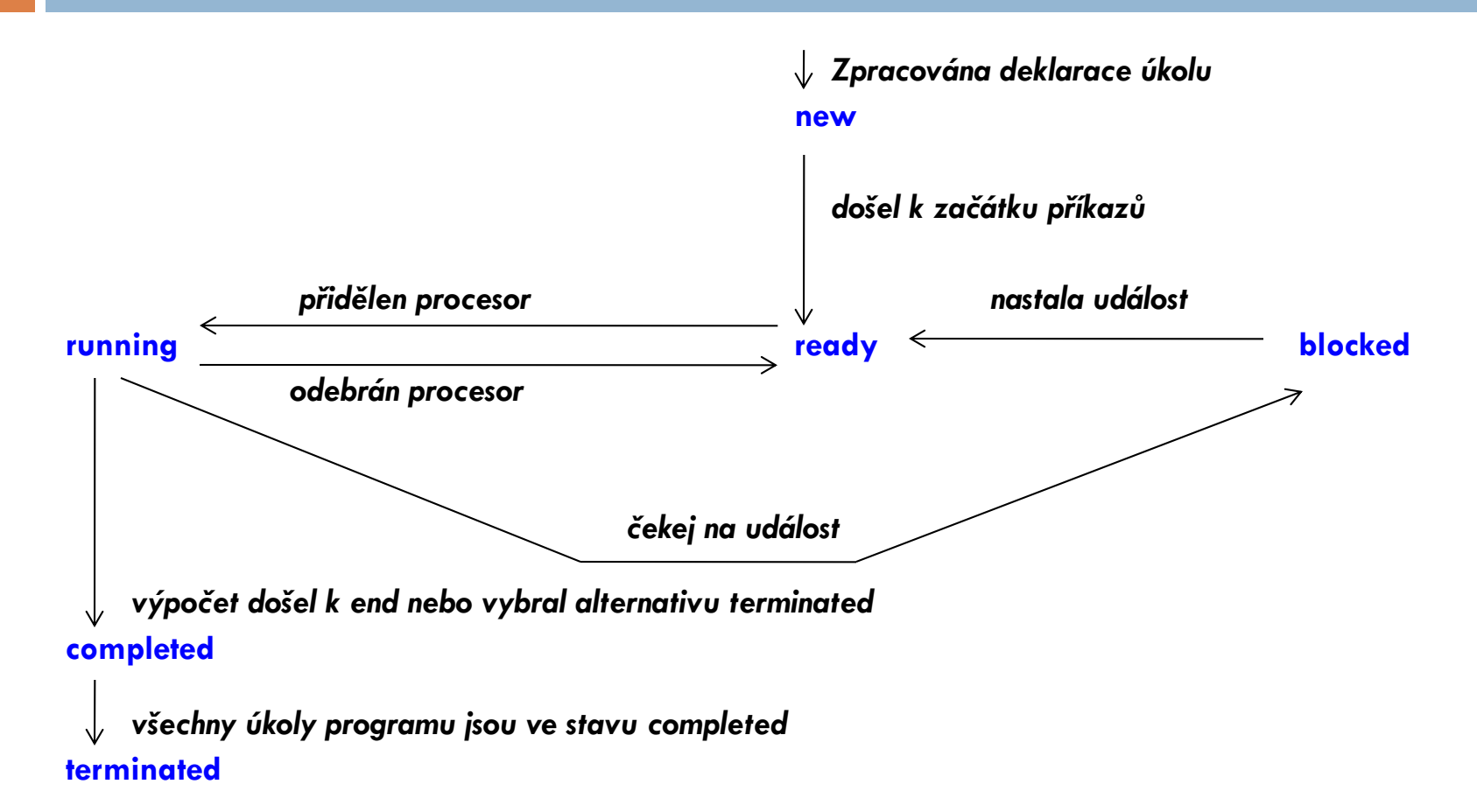

#### Semafor

- Probereme princip synchronizačních a komunikačních prostředků (semafor, monitor, které pracují se sdílenou pamětí a zasílání zpráv, které lze použít i v distribuovaných výpočtech).
- **□ Semafor** = datová struktura obsahující čítač a frontu pro ukládání deskriptorů úkolů/procesů/vláken. Má dvě operace - zaber a uvolni (P a V). Je použitelný jak pro soutěžící, tak pro spolupracující úkoly.
- □ P a V jsou atomické operace (tzn. nepřerušitelné)
- □ P(semafor) /\* uvažujme zatím binární \*/ /\*zaber\*/
- $\Box$  if semafor  $== 1$  then semafor  $= 0$ else pozastav volající proces a dej ho do fronty na semafor
- $\Box$  V(semafor) /\* také zatím binární\*/  $\Box$  /\*uvolni\*/
- $\Box$  if fronta na semafor je prázdná then semafor = 1
- $\Box$  else vyber prvého z fronty a aktivuj ho
- □ Pokud chráníme ne 1 ale n zdrojů, nabývá čítač hodnoty 0..n
- Nebezpečnost semaforů
	- **n** nelze kontrolovat řádnost použití → může nastat deadlock když neuvolníme
		- $\rightarrow$  rychlostní závislost když nezabereme

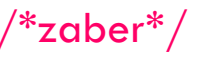

### Monitor a zasílání zpráv

Obdobou je použití signálů

Send(signal) --je akcí procesu 1

Wait(signal) --je akcí procesu 2 (rozdíl proti P a V)

- **Monitor** programový modul zapouzdřující data spolu s procedurami, které s daty pracují. Procedury mají vlastnost, že vždy jen jeden úkol/vlákno může provádět monitorovou proceduru, ostatní čekají ve frontě. (pro Javu to probereme důkladněji)
- **Zasílání zpráv** (je to synchronní způsob komunikace)
	- Při asynchronní komunikují přes vyrovnávací paměť
	- **u** Vede k principu schůzky (rendezvous Ada)

## Paralelní konstrukce v jazyce ADA

end T;

Paralelně proveditelnou jednotkou je task

```
task T is 
 Deklarace tzv. vstupů (entry) specifikační část
end T;
task body T is 
 Lokální deklarace a příkazy tělo
```
 Primárním prostředkem komunikace úkolů je **schůzka (rendezvous)**

#### Randezvous

```
task ČIŠNÍK is task HOST1 is --nemá zadny vstup
    entry PIVO (X: in INTEGER); end HOST1;
    entry PLATIT;
                             … task body HOST1 is
end ČIŠNÍK ; …
                                     ČIŠNÍK.PIVO(2); --vola vstup 
task body ČIŠNÍK is …--pije pivo
… --lokalni deklarace ČIŠNÍK.PLATIT;
 begin …
   loop end HOST1;
    …--blouma u pultu
    accept PIVO (X: in INTEGER) do
    …--donese X piv
    end PIVO;
    …--sbira sklenice
    accept PLATIT do
    …--inkasuje
    end PLATIT;
     end loop;
   end ČIŠNÍK ;
```
□ Všechny úkoly se spustí současně, jakmile hlavní program dojde k begin své příkazové části (implicitní spuštění).

## Randezvous (2)

- □ Ukoly mohou mít "vstupy" (entry), pomocí nichž se mohou synchronizovat a realizovat rendezvous (schůzku)
- Př. Schránka pro komunikaci producenta s konzumentem. Schránka je jeden úkol, producent i konzument by byly další (zde nezapsané) úkoly

```
task SCHRANKA is
   entry PUT(X: in INTEGER);
   entry GET(X: out INTEGER);
end SCHRANKA;
task body SCHRANKA is
  V: INTEGER;
begin
   loop
          accept PUT(X: in INTEGER) do –zde čeká, dokud producent nezavolá PUT
                    V := X:
          end PUT;
          accept GET(X: out INTEGER) do –zde čeká, dokud konzument nezavolá GET
                    X := V;
          end GET;
   end loop;
end SCHRANKA; --napred do ni musí vlozit, pak ji muze vybrat
```
## Randezvous (3)

Konzument a producent jsou také úkoly a komunikují např.

```
Producent: SCHRANKA.PUT(456);
```
Konzument: SCHRANKA.GET( I );

- Pořadí provádění operací PUT a GET je určeno pořadím příkazů. PUT a GET se musí střídat.
- □ To nevyhovuje pro případ sdílené proměnné, do které je možné zapisovat a číst v libovolném pořadí, ne však současně.
- □ Libovolné pořadí volání vstupů dovoluje konstrukce select

#### select

```
<příkaz accept neco>
         or
         <příkaz accept něco jineho>
or
         …
or
         terminate
end select;
```
### Randezvous (4)

 Př. Sdílená proměnná realizovaná úkolem (dovolující libovolné pořadí zapisování a čtení) task SDILENA is entry PUT(X: in INTEGER); entry GET(X: out INTEGER); end SDILENA; task body SDILENA is V: INTEGER; begin loop select --dovoli alternativni provedeni accept PUT(X: in INTEGER) do  $V := X;$ end PUT; or accept GET(X: out INTEGER) do  $X := V;$ end GET; or terminate; --umozni ukolu skoncit aniz projde koncovym end end select; end loop; end SDILENA;

- nevýhodou je, že sdílená proměnná je také úkolem, takže vyžaduje režii s tím spojenou.
- □ Proto ADA zavedla tzv. protected proměnné a protected typy, které realizují monitor.

#### Paralelismus na úrovni příkazů jazyka - Occam

- Jazyk Occam je imperativní paralelní jazyk
- □ SEQ uvozuje sekvenční provádění

```
SEQ 
  x := x + 1y := x * x
```
□ PAR uvozuje paralelní provádění V konstrukcích lze kombinovat

```
WHILE next <> eof
  SEQ
      x := nextPAR
            in ? Next
            out ! x * x
```
#### Paralelismus na úrovni příkazů jazyka - Fortran

#### **High performance Fortran**

- Založen na modelu SIMD:
	- **u** výpočet je popsán jednovláknovým programem
	- **p** proměnné (obvykle pole) lze distribuovat mezi více procesorů
	- distribuce, přístup k proměnným a synchronizace procesorů je zabezpečena kompilátorem
- Př. Takto normálně Fortran násobí dělí trojúhelníkovou matici pod hlavní diagonálou příslušným číslem na

#### diagonále

```
REAL DIMENSION (1000, 1000) :: A
INTEGER I, J
…
DO I = 2, N
  DO J = 1, I - 1A(I, J) = A(I, J) / A(I, I)END DO
```
END DO

**High Performance Fortran to ale umí i paralelně příkazem** 

```
FORALL (I = 2 : N, J = 1 : N, J .LT. I) A(I, J) = A(I, J) / A(I, I)
```
- □ kterým se nahradí ty vnořené cykly
- FORALL představuje zobecněný přiřazovací příkaz (a ne smyčku)
- Distribuci výpočtu na více procesorů provede překladač.
- □ FORALL lze použít, pokud je zaručeno, že výsledek seriového i paralelního zpracování budou identické.

## Paralelismus na úrovni programů

- □ Pouze celý program může v tomto případě být paralelní aktivitou.
- Je to věcí operačního systému
- □ Např. příkazem Unixu fork vznikne potomek, přesná kopie volajícího procesu, včetně proměnných
- Následující příklad zjednodušeně ukazuje princip na paralelním násobení matic, kde se vytvoří 10 procesů s myid 0,1,…,9.
- □ Procesy vyjadřují, zda jsou rodič nebo potomek pomocí návratové hodnoty fork. Na základě testu hodnoty fork() pak procesy rodič a děti mohou provádět odlišný kod.
- □ Po volání fork může být proces ukončen voláním exit.
- Synchronizaci procesů provádí příkaz wait, kterým rodič pozastaví svoji činnost až do ukončení svých dětí.

### Paralelismus na úrovni programů (2)

```
#define SIZE 100
#define NUMPROCS 10
int a[SIZE] [SIZE], b[SIZE] [SIZE], c[SIZE] [SIZE];
void multiply(int myid)
{ int i, j, k;
  for (i = myid; i < SIZE; i += NUMPROCS)for (i = 0; j < SIZE; ++j){f} c[i][j] = 0;
      for (k = 0; k < SIZE; ++k)
         c[i][j] += a[i][k] * b[k][j];
     }
}
main()
{ int myid;
   /* prikazy vstupu a, b */
  for (myid = 0; myid < NUMPROCS; ++myid) if (fork() == 0)
     { multiply(myid);
       exit(0);}
  for (myid = 0; myid < NumWROCS; ++myid) wait(0);
   /* prikazy vystupu c */
   return 0;
}
```